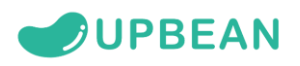

## **ระบบสมาชิกออนไลน์**

1. เข้าหน้าเว็บสหกรณ์ https://www.coopindustry.com/ (สมาชิกใหม่คลิกที่ สมัครใช้บริการ จะเจอหน้าต่างลงทะเบียน)

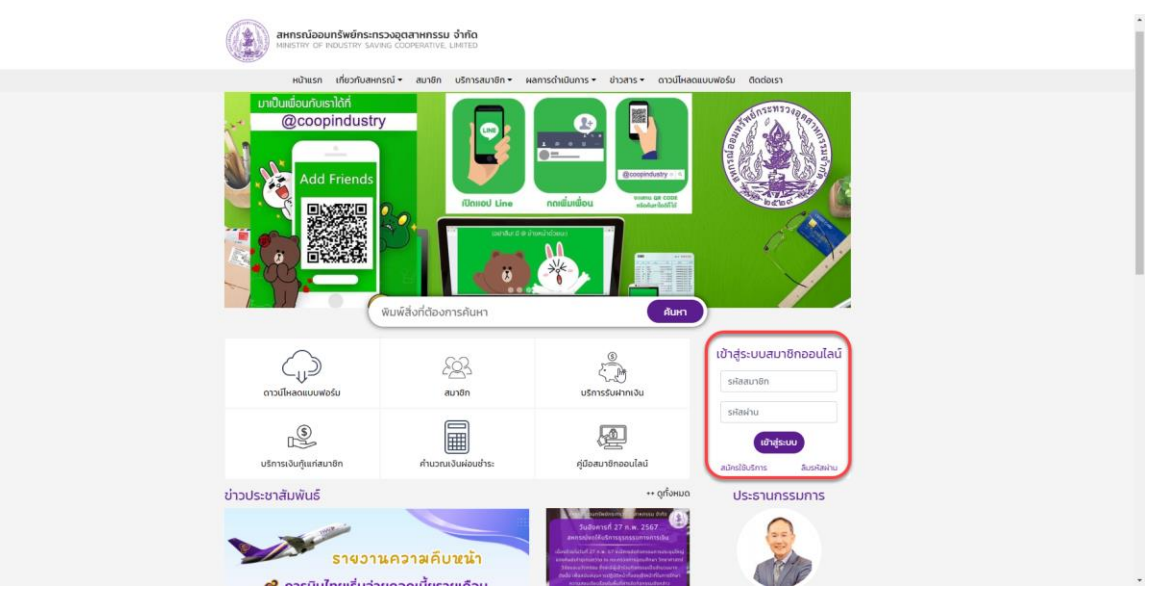

2. กรอกข้อมูลเมื่อข้อมูลถูกต้อง สมาชิกจะได้รับ SMS OTP ที่เบอร์โทรศัพท์ที่ท่านทำการลงทะเบียนไว้

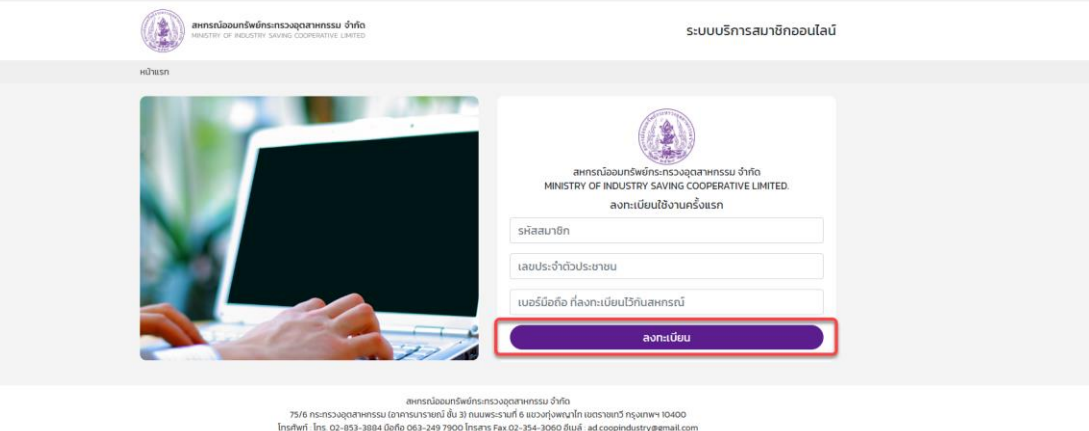

**(หน้าต่างลงทะเบียนสำหรับสมาชิกใหม่)**

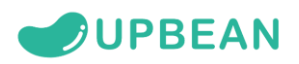

3. จากนั้นท่านจะได้รับ หมายเลข OTP กรอกรหัสที่ได้รับลงไปให้ถูกต้อง

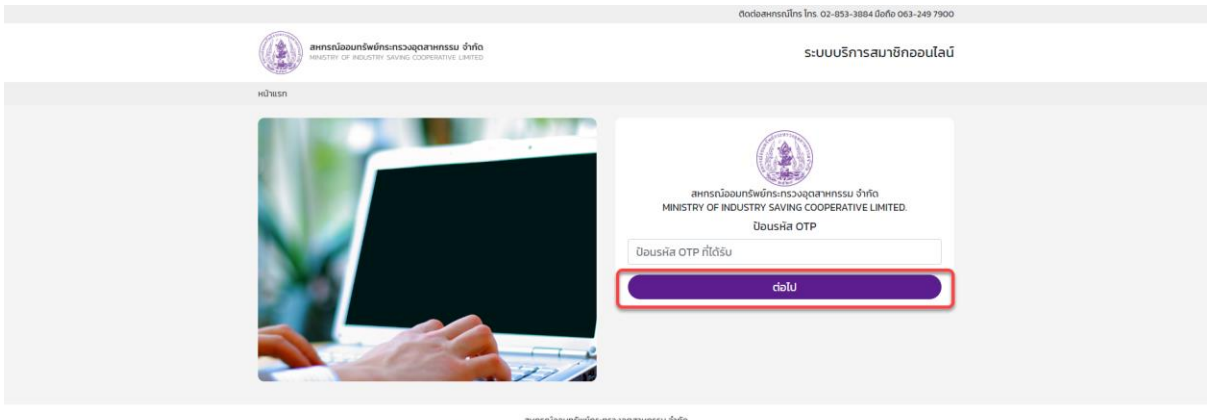

สหกรณ์ของเทริพย์ทรรรมอุตสาหกรรมอุดมาร์พย์กระทรวงสุดเทพทรรม อำกัด<br>1940 หรือการวงสุดสาหกรรม (อาคารนาราชน์ ขึ้น 3) ถนนพระรานที่ 6 แขวงทุ่งพญาไท เขตราชก วัทรุงเทพฯ 19400<br>Insafwri . Ins. 02-853-3884 มือถือ 083-249 7900 โทรสาร

## 4. จากนั้นทำการตั้งค่ารหัสใหม่เป็น PIN 6 หลัก และกดลงทะเบียน เสร็จสิ้นการสมัครใช้งาน

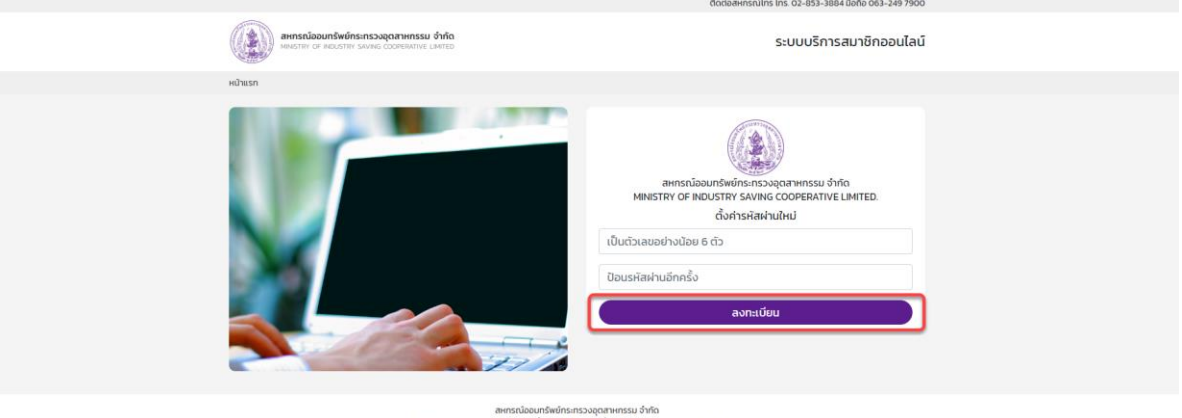

.<br>75/6 กระทรวงอุตสาหกรรม (อาคารนารายณ์ ชั้น 3) ถนนพระรามที่ 6 แขวงทุ่งพญาไท เขตราชเกวี กรุงเทพฯ 10400<br>โทรศัพท์ : โทร. 02-853-3884 มือถือ 063-249 7900 โทรสาร Fax 02-354-3060 อีเมล์ : ad.coopindustry@gmail.com

- 5. เข้าระบบเพื่อเริ่มใช้งาน โดยกรอกรหัสสมาชิกและรหัสผ่าน 6 หลัก สามารถเข้าระบบได้ 2 ช่องทาง
- <https://www.coopindustry.com/onlinecoop/login.php>
- <https://www.coopindustry.com/>

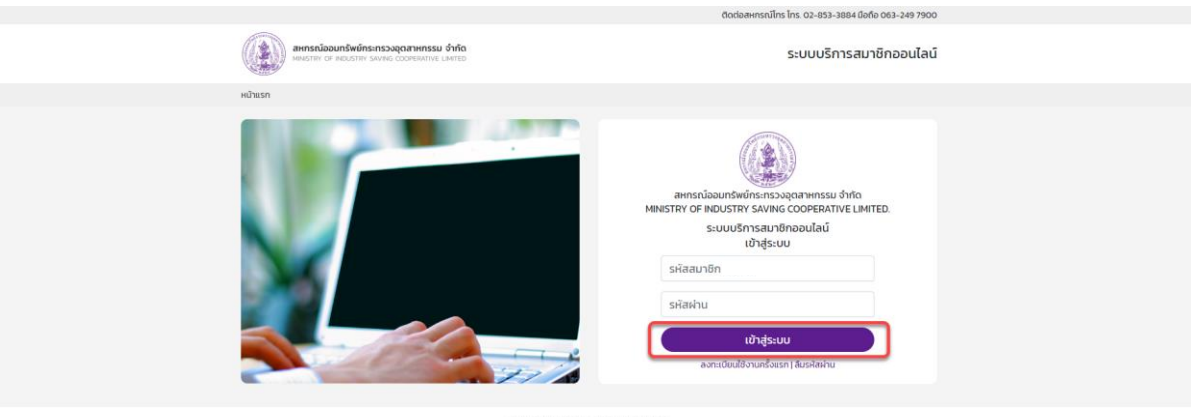

ลพารณ์ออนทรัพย์ทราราง ทำที่ (คิชารณ์ออนทรัพย์กระทรวงอุตสาหกรรม จำกัด<br>1940 - กระทรวงอุตสาหกรรม (อาคารนาราชณ์ ขึ้น 3) ถนนพระรานที่ 6 แขวงทุ่งพญาโท เขตราชกว่า กรุงเทพฯ 10400<br>Insafwri - Ins. 02-853-3884 มือถือ 063-249 7900 โท

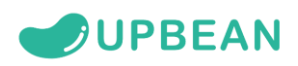

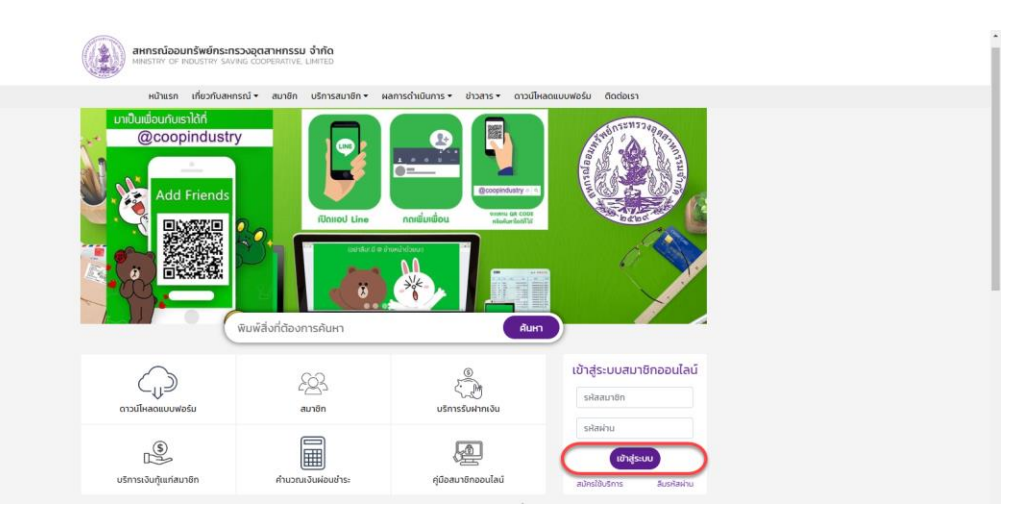

## 6. ท่านจะเข้าสู่หน้าระบบและสามารถกดดู หุ้น เงินกู้เงินฝาก รายการเรียกเก็บ ใบเสร็จ ตามรายการต่างๆได้

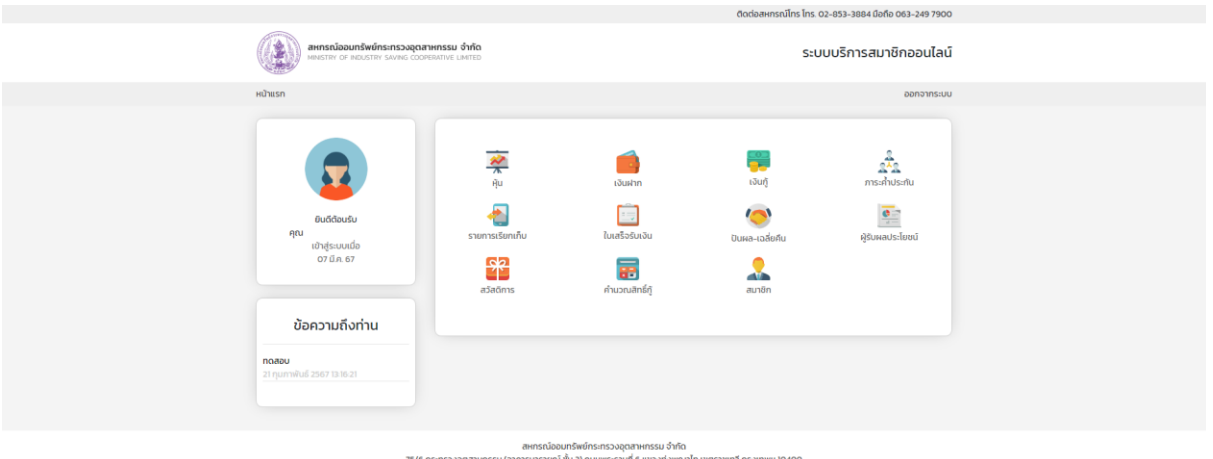

75/6 กระทรวงอุตสาหกรรม (อาคารนารายณ์ ชั<br>โทรศัพท์ : โทร. 02-853-3884 มือถือ 063-249 79 งทุ่งพญาไท เขตราชเทวี กรุงเทพฯ |<br>3060 อีเมล์ : ad.coopindustry@g

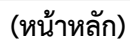

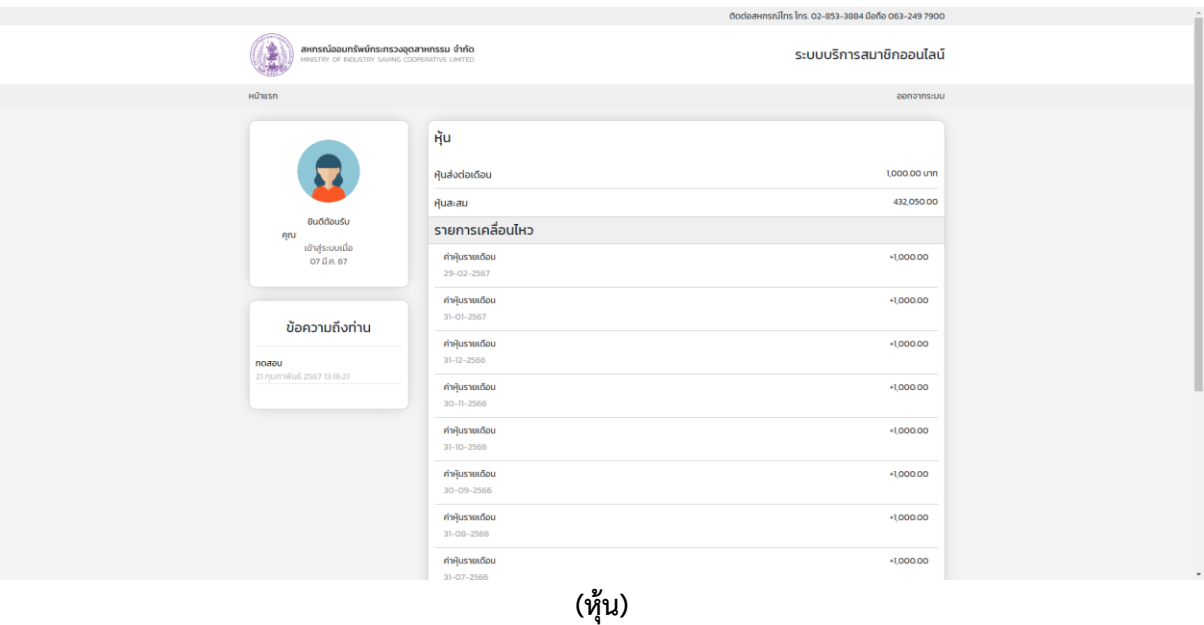

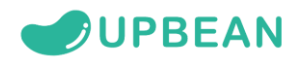

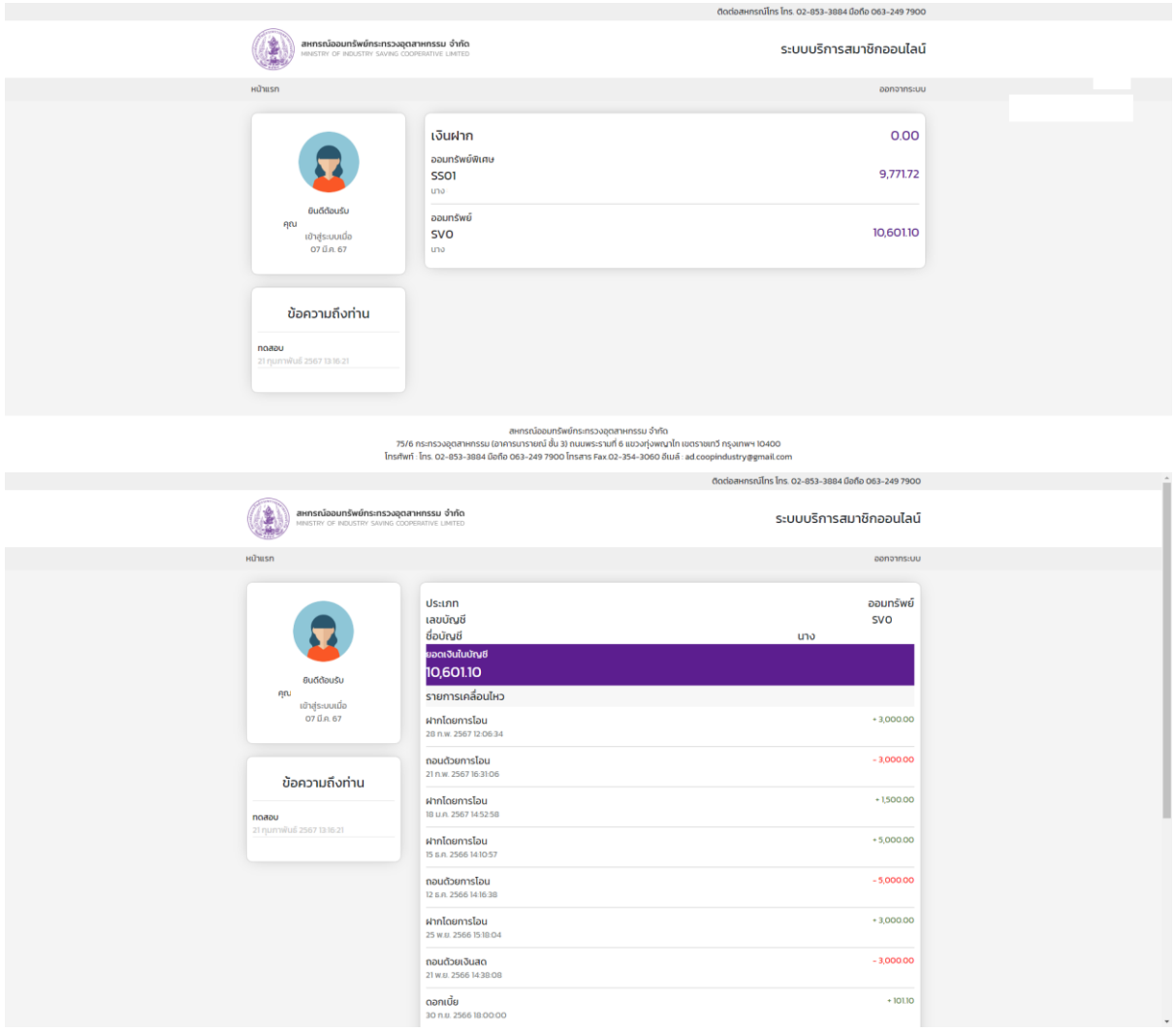

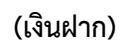

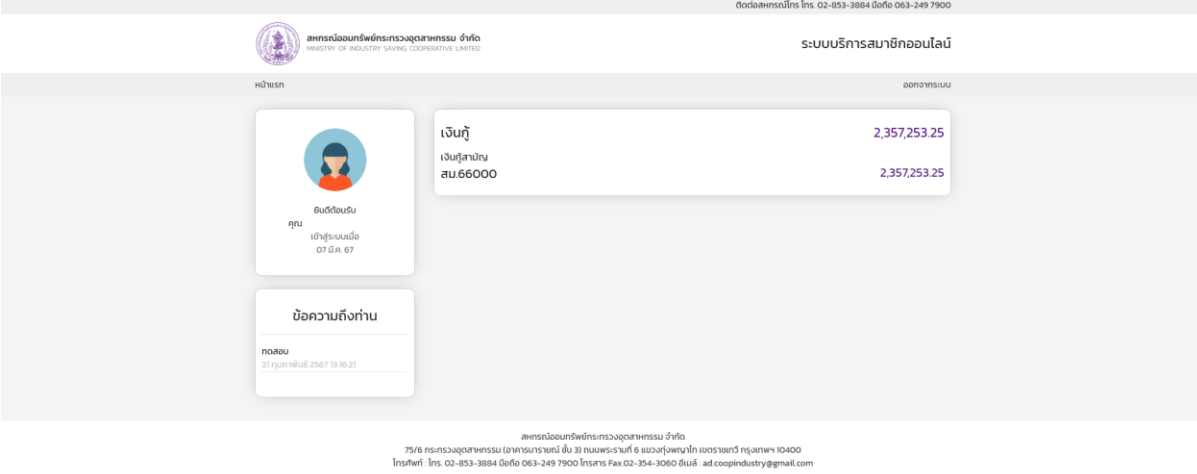

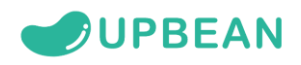

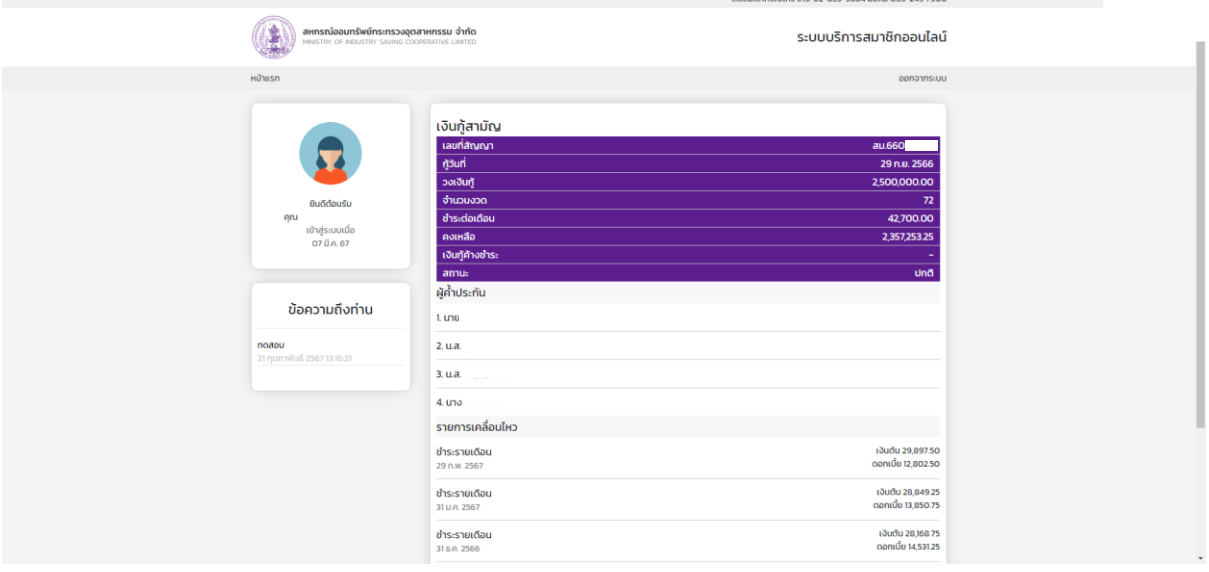

**(เงินกู้)**

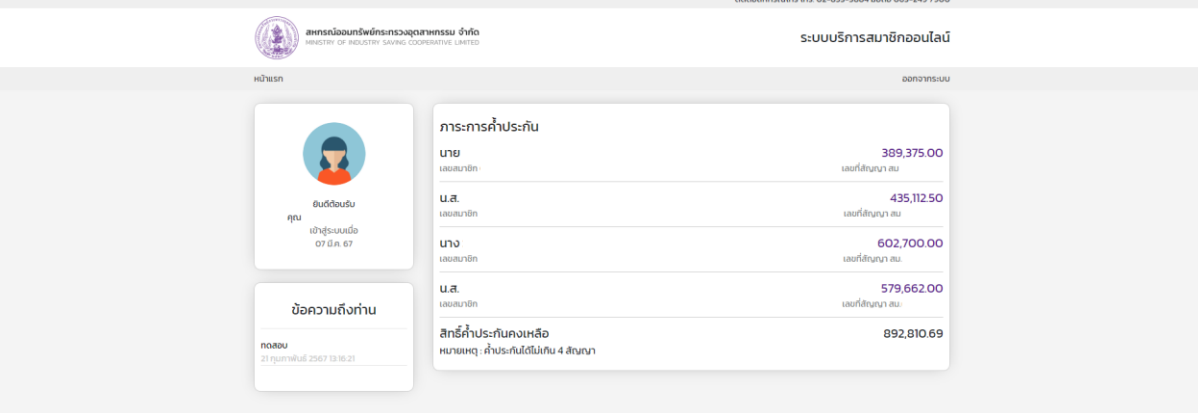

ณ้ออมทรัพย์กระทรวงอุตสาหกรรม จำกัด<br>ายณ์ ชั้น 3) ถนนพระรามที่ 6 แขวงทุ่งพญาไท เขตราชเทวี กรุงเทพฯ 10400<br>249 7900 โทรสาร Fax 02-354-3060 อีเนล์ : ad coopindustry@email.com ....<br>75/6 กระทรวงอุตสาหกรรม (อาคารน<br>โทรศัพท์ : ไทร. 02-853-3884 มือถือ 06

**(ภาระค้ำประกัน)**

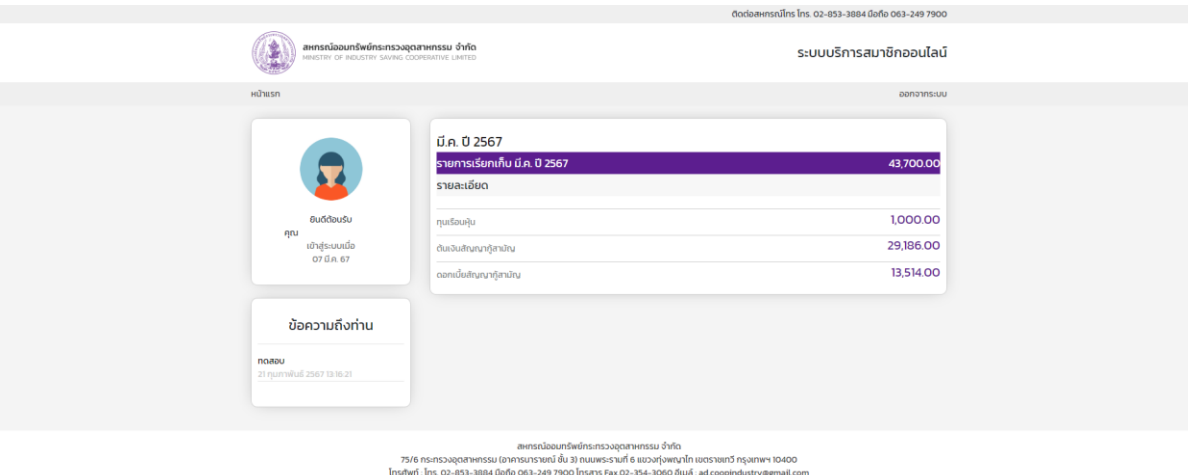

**(รายการเรียกเก็บ ประจำเดือน)**

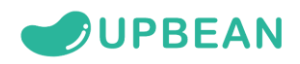

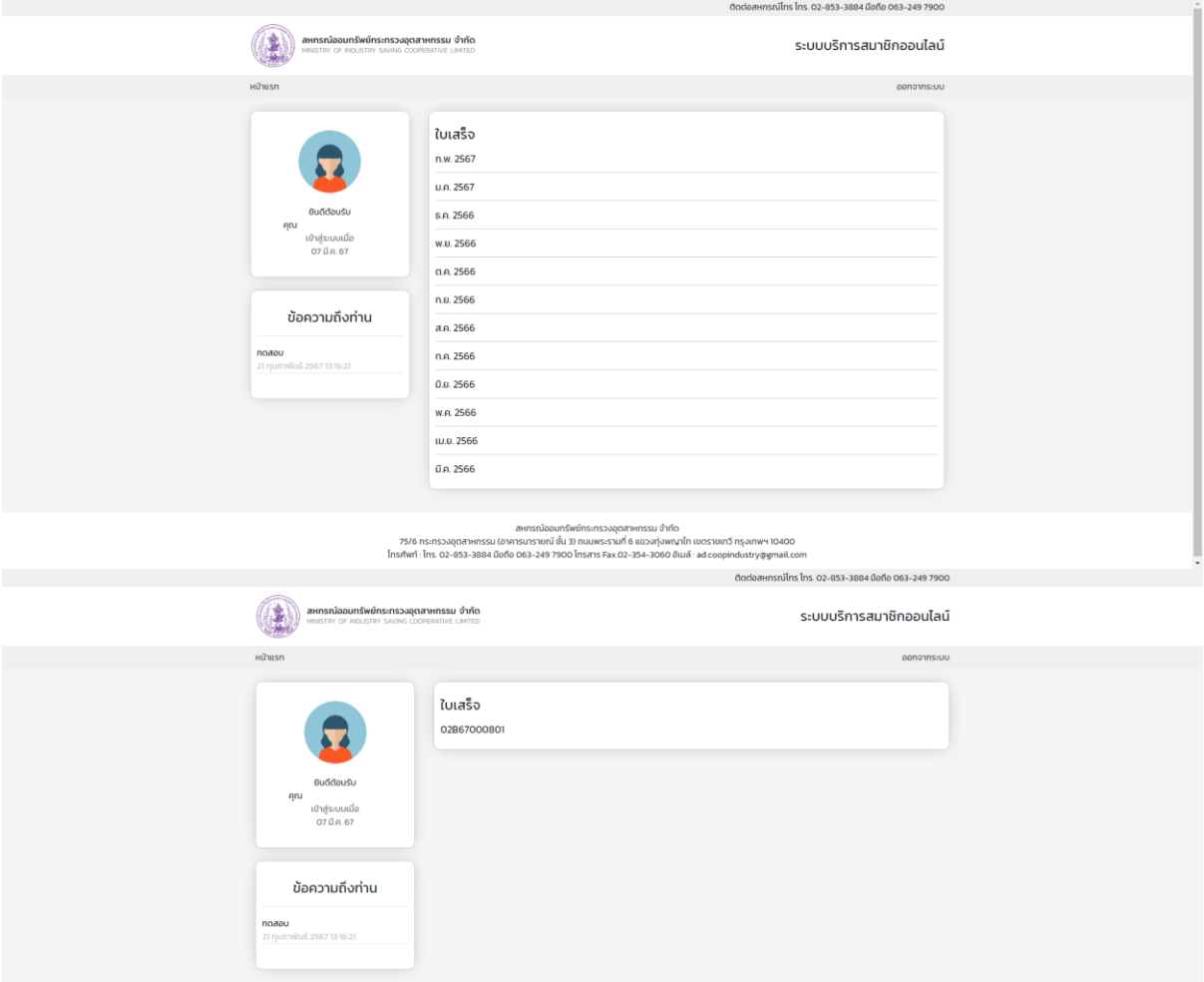

## awnsณ์ออยารังคารางอุตสาหกรรม (อักระบวงสุดสาหกรรม จำกัด<br>75/6 กระทรวงอุตสาหกรรม (อาคารมารายณ์ ชั้น 3) ถนนพระรานที่ 6 แขวงทุ่งพญาไท เขตราชเทวี กรุงเทพฯ 10400<br>โทรศัพท์ : ไทร. 02-853-3894 มือถือ 063-249 7900 ไทรสาร Fax.02-354-

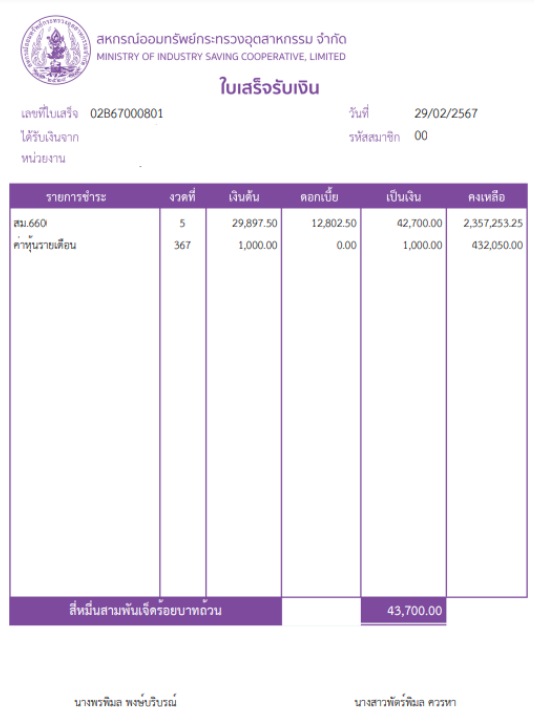

้<br>เจ้าหน้าที่ผู้รับเงิน ผู้จัดการ

**(ใบเสร็จประจำเดือน)**

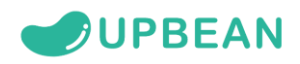

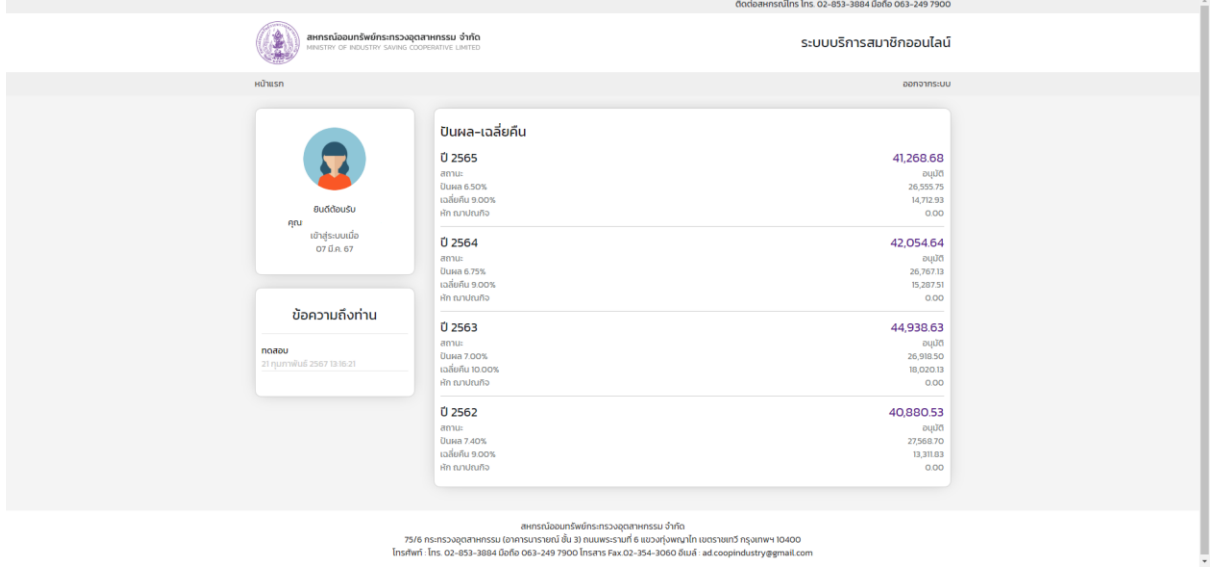

**(ปันผล - เฉลี่ยคืน)**

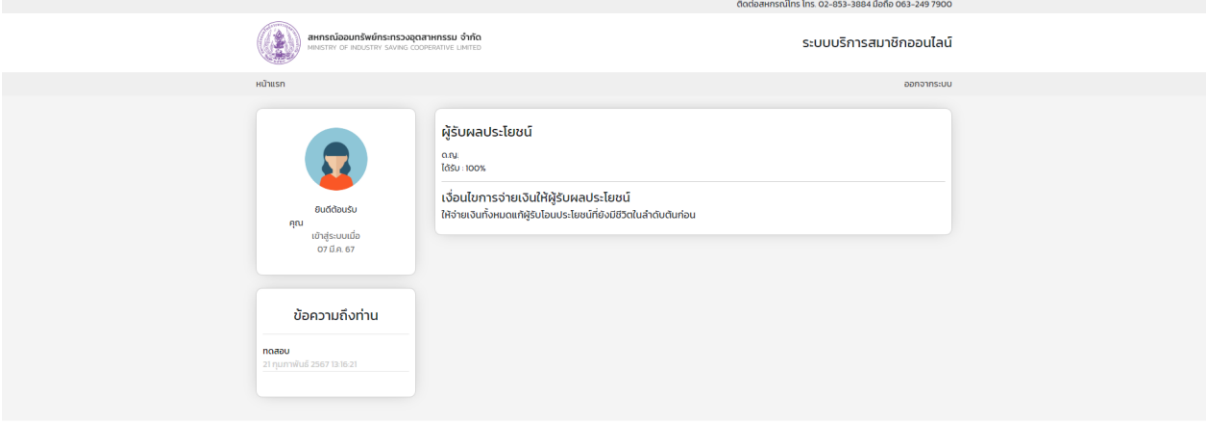

สหารณ์ขอบการเพราะ และกรณ์ขอมเทริพย์กระทรวงอุตสาหกรรม จำกัด<br>75/6 กระทรวงอุตสาหกรรม (อาคารนารายณ์ ขั้น 3) ถนนพระรามที่ 6 แขวงทุ่งพญาไท เขตราชเทวี กรุงเทพฯ 10400<br>โทรศัพท์ - โทร. 02-853-3884 มือถือ 063-249 7900 โทรสาร Fax.02-

**(ผู้รับผลประโยชน์)**

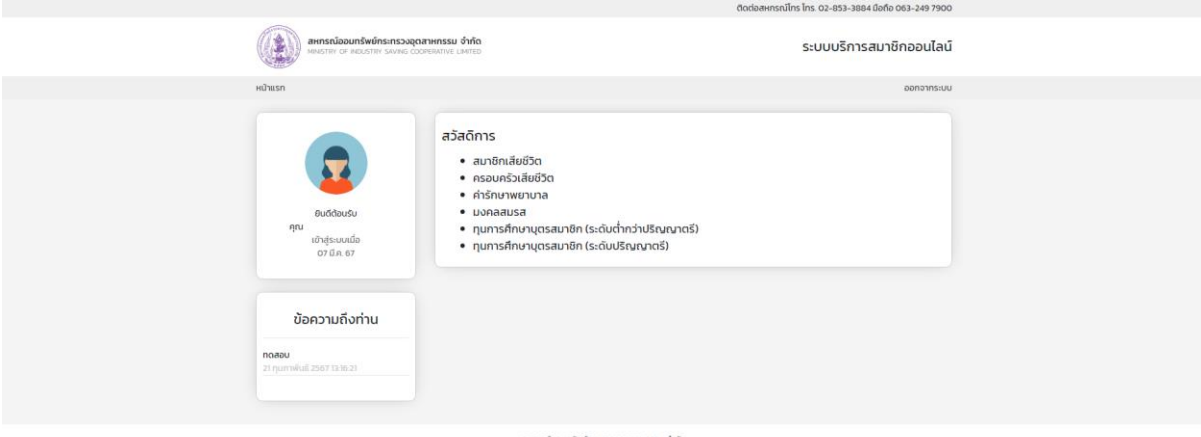

สหารณ์ออมทรัพย์กรกรวจอุตสาหกรรวจ ซำเดิ<br>75/6 กระทรวงอุตสาหกรรม (อาคารนารวชนามี ข้ม 3) กระมหราช 6 แขวงทุ่งพญาไท เขตราชเทวี กรุงเทพฯ 10400<br>Insafwri - Ins. 02-853-3884 มือถือ 063-249 7900 ไทรสาร Fax 02-354-3060 อันเด็ - ad co

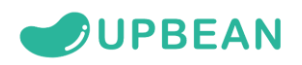

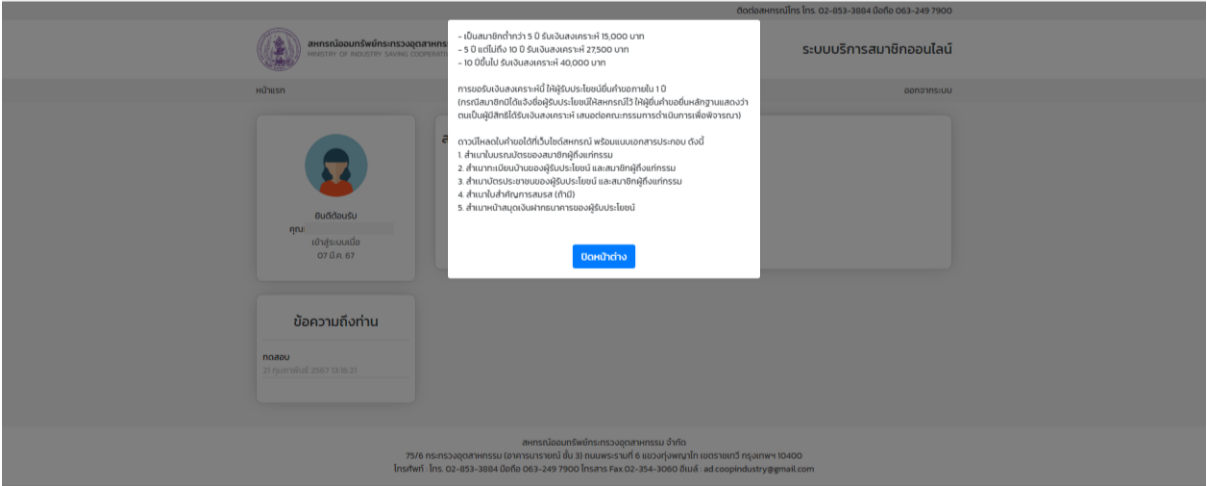

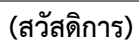

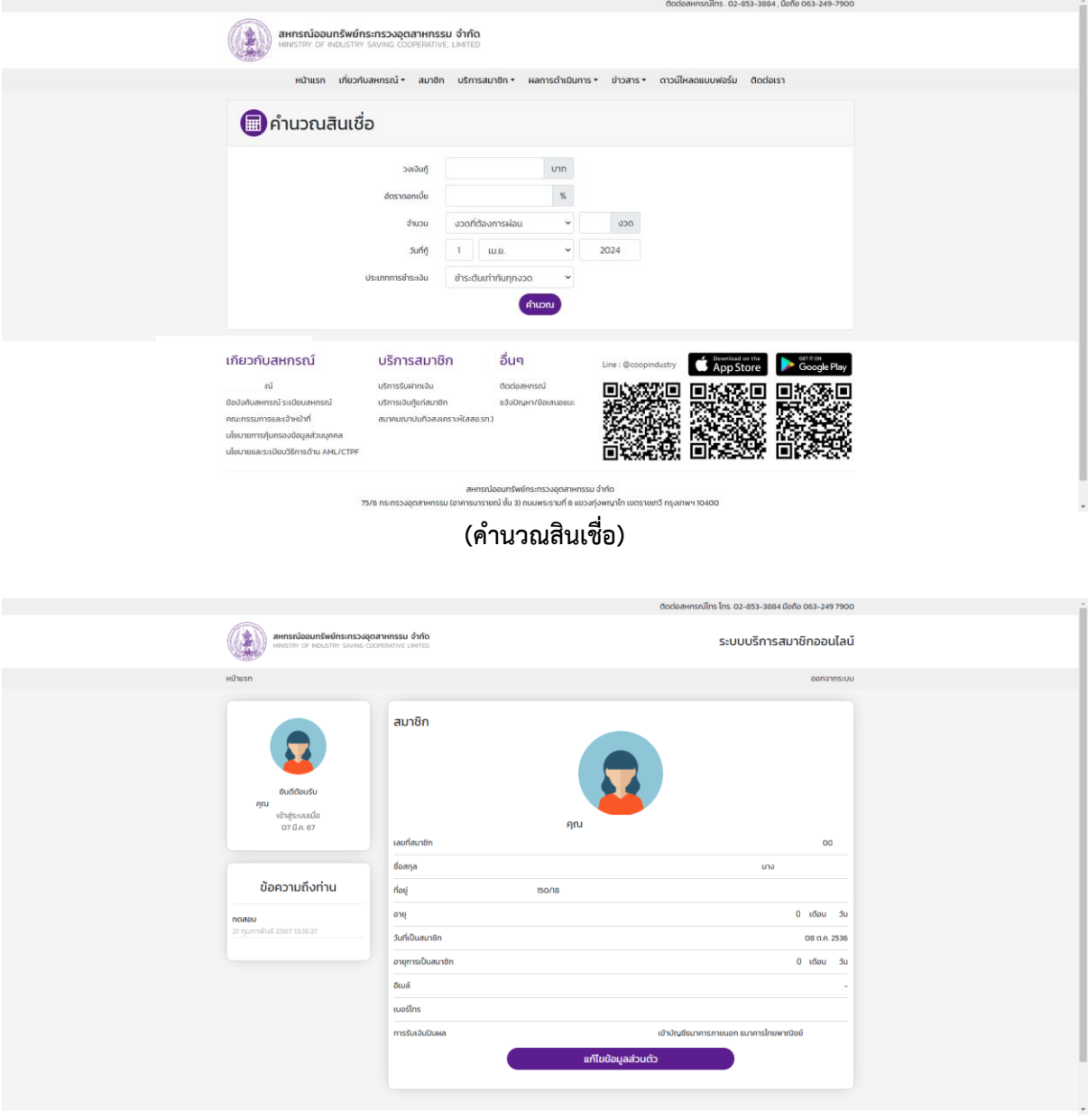

**(ข้อมูลสมาชิก)**

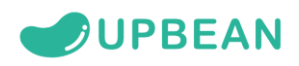

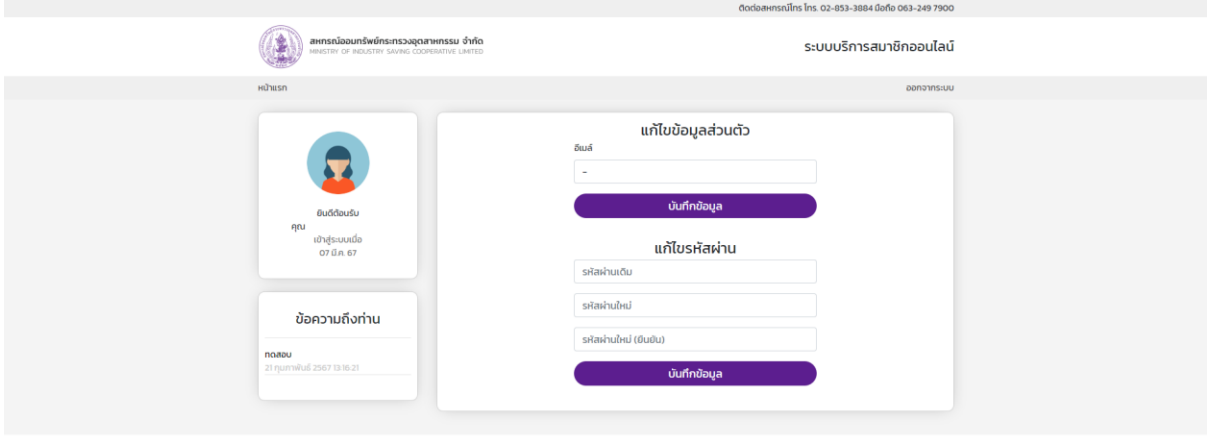

าไท เขตราชเทวี กรุงเทพฯ 10400<br>มล์ : ad.coopindustry@gmail.co 75/6 กระทรวงอุตสาหกรรม (อาคารเ<br>โทรศัพท์ : โทร. 02-853-3884 มือถือ 06

**(แก้ไขข้อมูลส่วนตัว)**